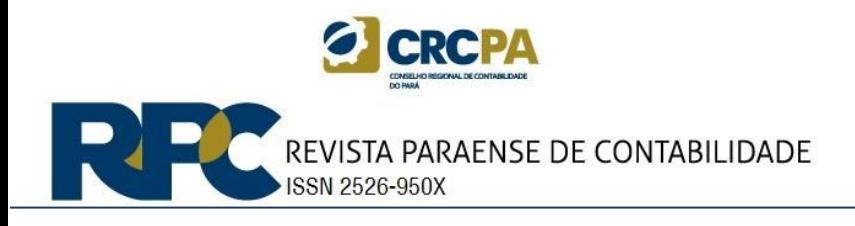

# **A ANÁLISE CUSTO-VOLUME-LUCRO APLICADA EM UMA INDÚSTRIA DE EXTRAÇÃO DE ÓLEO DE PALMA NO ESTADO DO PARÁ**

## *Carlos Eduardo Martins da Ressurreição*

*Faculdade Estácio de Sá/FCAT E-Mail: carlos.ressurreicao97@gmail.com*

*Lucas Alcântara Pinheiro*

*Faculdade Estácio de Sá/FCAT E-Mail: lukaisalcantara97@gmail.com*

*Thomas Martins Souza*

*Faculdade Estácio de Sá/FCAT E-Mail: thomasmartinssouza@gmail.com*

## *Roberta Nascimento Correa*

*Faculdade Estácio de Sá/FCAT E-Mail: roberta.correa@live.estacio.br*

## **RESUMO**

Este trabalho tem como objetivo demonstrar como a análise custo-volume-lucro (CVL) auxilia uma empresa do setor industrial no planejamento e no processo de tomada de decisão, e como seu papel é essencial nesse processo, abordando pontos de fundamental importância para os cálculos de margem de contribuição, pontos de equilíbrio contábil, financeiro e econômico, margem de segurança e o grau de alavancagem operacional (GAO). Desta maneira, sendo capaz de garantir informações tempestivas e fidedignas a seus gestores, podendo influenciar diretamente na tomada de decisão. Para atingir o objetivo desta pesquisa, o estudo foi realizado em uma empresa industrial que atua no segmento de extração de óleo de palma, localizada no município de Santo Antônio do Tauá, no Estado do Pará, utilizando o método documental para a coleta de dados, para o desenvolvimento dos cálculos e para suas análises. Tendo em vista que os resultados encontrados na fábrica foram positivos para suprir seus custos e despesas, conseguindo ainda gerar lucro, como também foi possível quantificar o necessário para obter uma estabilidade contábil, econômica e financeira. **Palavras-chave:** Análise custo-volume-lucro; margem de contribuição; ponto de equilíbrio;

# **1. INTRODUÇÃO**

A contabilidade é bastante diversificada, e para Ogata (2018) ela tem como finalidade fornecer dados e informações sobre o patrimônio da entidade. A contabilidade se segmenta em vários ramos, dentre elas podemos destacar a Contabilidade de custos.

margem de segurança; grau de alavancagem operacional; tomada de decisão.

Para Ferreira (2016) a área de custos possui várias técnicas gerenciais, em que estas são aplicáveis no cotidiano dos gestores e administradores, que trabalham com preços e custos, sendo que uma das ferramentas mais importantes é a analise custo-volume-lucro (CVL).

Fiorin, Barcellos e Vallin (2014) ressaltam a importância da análise custo-volume-lucro, pois ela pode ser aplicada em qualquer tipo de empresa, independente de qual setor esteja inserida. Esse método auxilia nos processos de planejamento, gestão e controle da empresa, podendo proporcionar novos investidores (SANTOS; MARION; KETTLE, 2014).

Para Bezerra e Caroli (2015) a análise gerencial é uma adoção de práticas importantes que proporcionam aos gestores uma melhor visão da situação da organização e sem o uso dessas ferramentas, 50% dessas organizações encerram suas atividades em apenas cinco anos de existência, por isso, a análise custo-volume-lucro (CVL) se torna uma ferramenta importante, principalmente em tempos de altas e baixas na economia brasileira.

Lazzarotto (2014) propõe que no processo de tomada de decisão, a etapa de planejamento é indispensável, pois é por meio dela que podemos definir previamente os objetivos propostos, os investimentos necessários, os riscos e também nos fornece uma perspectiva do tempo de retorno. No mercado de hoje, nenhuma empresa está isenta dos riscos e incertezas que um processo de tomada decisão pode acarretar.

Sendo assim, diante dessas considerações, surge a questão norteadora deste estudo: Como a análise custo-volume-lucro influencia no planejamento e na tomada de decisão? Desse modo, este trabalho tem como objetivo demonstrar como a análise CVL auxilia uma empresa do setor industrial no planejamento e processo de tomada de decisão. A pesquisa terá como foco um estudo de natureza descritiva e de ordem quantitativa, com o método de coleta de dados documental.

O tema abordado de relevância para uma gestão de qualidade no âmbito empresarial, por apontar pontos ligados diretamente à produção como custos e despesas que ocorrem de maneira diária dentro de uma empresa, e assim gerar informações em um tempo hábil para a tomada de decisão.

### **2. REFERENCIAL TEÓRICO**

## **2.1 Contabilidade Gerencial**

A contabilidade gerencial vem com o objetivo de fornecer informações para o processo de tomada de decisão dentro de uma empresa, englobando algumas áreas da contabilidade, como custos, financeira e as demonstrações contábeis, ela se volta para os usuários internos através da elaboração de relatórios e planilhas para um maior controle e planejamento das atividades empresariais.

Para Crepaldi (2011) a contabilidade gerencial fornece informações internas, que utiliza coleta de dados, visando registrar as operações da empresa para possibilitar a emissão de relatórios que demonstrem seus resultados e forneçam informações necessárias. Esta afirmação evidencia que é necessário haver um planejamento, para controlar e organizar a situação financeira da empresa.

Para Marion e Ribeiro (2014) este segmento da contabilidade se constitui obviamente de um sistema de informação e avaliação de dados que venham orientar por meios das demonstrações e análises econômicas, produtivas, físicas e financeiras, sendo estes, objetos de sua contabilização. Alguns pontos da contabilidade gerencial é o uso da informação contábil como ferramenta para administração, onde ela é capaz de fornecer informações operacionais e financeiras para os administradores, auxiliando na tomada de decisão

(CREPALDI, 2011). Os mesmos precisam propor alternativas viáveis, ao mesmo tempo em que devem certificar-se de que suas decisões tomadas correspondem ao problema evidenciado, e que as informações colhidas são adequadas para decisão (BALTZAN; PHILLIPS, 2012).

A contabilidade vem com intuito de evidenciar e gerar informações de maneira clara, que podem causar impactos de maneira positiva nas empresas, por meio das demonstrações contábeis e, aliada com a análise custo volume lucro (CVL), que demonstra por meio das taxas de lucratividade o montante de custos totais, e as vendas necessárias para a produção de um determinado produto atingir seu lucro.

## **2.2 Custo-Volume-Lucro (CVL)**

Para Bassan e Treuherz (2010) a análise CVL se apresenta como uma importante ferramenta, que objetiva fornecer informações aos gestores, para que possam auxiliar nas decisões internas a serem tomadas (SANTOS; MARION; KETTLE, 2014). Esta análise disponibiliza e possibilita informações que tanto o gestor, o mercado e os futuros investidores possam ter uma compreensão de maneira clara sobre a relação que existe entre os produtos e custos, gerando relação de custo de produto e os volumes e lucros produzidos.

Segundo Santos, Marion e Kettle (2014) a análise custo-volume-lucro (CVL) permite uma melhor compreensão da relação existente entre os produtos e seus custos, gerando uma relação de custo de produto, volume produzido e lucro, em que estas informações são de interesse do mercado, do gestor do negócio e até mesmo, de um futuro investidor.

Martins (2010) ainda acrescenta que por meio do controle, a contabilidade de custos disponibiliza dados para a elaboração de orçamentos e, quanto à decisão, abastece de informações úteis para a eliminação de dúvidas relativas a lançamento ou à eliminação de produtos e, ao gerenciamento de preços de venda.

Para Araújo *et al.* (2016) a análise CVL pode identificar problemas que ocorrem nos resultados de uma organização, sendo utilizada para auxiliar os gestores, através de informações relevantes, esclarecendo dúvidas e diminuindo os riscos na tomada de decisão.

Para Ferreira (2016), a análise CVL busca trazer informações por meios como: margem de contribuição, pontos de equilíbrio e o grau de alavancagem operacional, entre outros. Assim, permitindo ao administrador alterar preços e, verificar a capacidade da organização em cobrir custos e despesas para maximizar o lucro e minimizar o prejuízo.

O que a utilização da análise CVL traz de positivo para a organização, é a sua praticidade e eficiência ao proprietário, proporcionando uma fácil compreensão dos efeitos que o mercado pode acarretar em sua produção (FIORIN; BARCELLOS; VALLIN, 2014).

Os resultados que são fornecidos por meio da análise CVL são de grande importância na escolha de qualquer projeto, pois ela é capaz de agregar todas as informações financeiras da empresa, e realizar simulações para melhores escolhas (HARTAMANN; BEHR, 2015). Segundo Bezerra e Caroli (2015) a mesma tem a importância de conduzir três ferramentas gerenciais, a Margem de Contribuição, o Ponto de Equilíbrio e Alavancagem Operacional.

A análise CVL vem com um papel fundamental para o processo de gerenciamento empresarial, pois leva em consideração o controle dos custos e as ferramentas contábeis para um auxílio adequado na formação de preços, podendo impactar diretamente a tomada de decisão, mas para que esta análise seja realizada de forma eficiente, torna-se indispensável a correta identificação dos gastos.

#### **2.3 Custos e Despesa**

Martins (2010) diz que custos e despesas têm conceitos diferentes, mas podemos confundi-los quando nos referimos a eles como gastos, entre outras classificações, por consequência, serão esclarecidos suas terminologias: Bruni e Famá (2011) colocam que os gastos poderão ser classificados como custos ou despesas conforme sua finalidade, podendo no início serem apontados como investimentos e, conforme utilizados, transformar-se em custo ou despesa. Os custos são os recursos utilizados na produção enquanto as despesas irão se diferir pelo consumo da administração.

Para Martins (2010) Custo é um gasto mensurado como custo no momento em que são aplicados os fatores de produção na fabricação de um produto ou realização de um serviço. Por exemplo: gasto com aquisição de matéria prima, esse gasto, no ato da compra, é um investimento e, no momento de sua utilização na produção, se torna um custo, e de novo um investimento, quando estocado, e fica ativado até a venda do produto fabricado. De forma resumida, custo é um gasto utilizado na compra de um bem ou realização de um serviço, para fabricação ou realização de outros bens e serviços.

Custos variáveis são custos que variam de acordo com o volume produzido, ou seja, quanto mais produtos forem produzidos por uma indústria, maior será seu custo variável total. Merchede e Moreira (2011) colocam que custos variáveis dependem da quantidade produzida por período, ou seja, os custos variáveis sofrem alterações diretamente proporcionais ao volume produzido. Por exemplo, matéria prima, embalagens e, insumos diretos utilizados na produção.

Custos Fixos são os custos que o valor não sofre alteração em virtude do aumento ou diminuição da produção, ou seja, se mantêm fixos. Crepaldi (2010) relata que os custos fixos são identificados por serem fixos em seu valor total, porém, variam no seu valor unitário. Quanto maior a quantidade de unidades produzidas, menor será o custo fixo unitário, quanto menor a quantidade de unidades produzidas, maior será o custo fixo unitário; no entanto o custo fixo total permanece inalterado. Por exemplo: materiais de limpeza, aluguel, depreciação pelo método linear, seguro do prédio fabril, mão de obra indireta, entre outros.

Merchede e Moreira (2011) afirmam que os custos diretos são aqueles diretamente ligados à fabricação do produto no momento em que acontece. Para Crepaldi (2010) os custos diretos são ligados diretamente aos produtos, sem a necessidade de rateio para sua destinação, podendo ser facilmente identificados. Por exemplo: material direto e mão de obra direta da produção.

Merchede e Moreira (2011) afirmam que os custos indiretos não são identificados diretamente nos produtos ou serviços no momento em que ocorrem, sendo de difícil identificação, e são alocados por meio de estimativas em diferentes produtos, separando-se por meio de critérios de rateio. Martins (2010) diz que, entre os custos indiretos, existem os considerados menos indiretos (quase diretos), como materiais de consumo da fábrica, e aqueles considerados mais indiretos, como supervisão de fábrica, mão de obra indireta, aluguel da fábrica, entre outros.

Martins (2010) relata que despesas são os gastos diretos ou indiretos necessários, com o objetivo de ganho de receita, ligados à base estrutural administrativa e comercial, são itens que diminuem o patrimônio líquido, mas sendo considerados sacrifícios para ganho de receitas futuras. Cruz (2014) diz que as despesas representam as mesmas classificações e tratamento dos custos, isto é, são separadas em despesas fixas, e variáveis, contendo o mesmo conceito dos custos, porém destinados à administração da entidade e não ao processo produtivo.

Despesas Fixas. Melgrioni (2011) expõe que, independentemente da quantidade vendida mensalmente ou dos custos utilizados na produção do produto, as despesas classificadas como fixas permanecerão as mesmas. Já Martins (2010) relata que não existe despesa eternamente fixa, porém, sua oscilação não é proporcional e independe da produção ou das vendas, ou seja, elas são classificadas como natureza fixa pelo motivo de mesmo que uma empresa não venda nenhum produto, ela ainda teria estas despesas ao final do mês. Por exemplo: seguro do prédio do administrativo e aluguel do prédio do administrativo e salários fixo do administrativo, financeiro, contábil.

Despesas Variáveis. Melgrioni (2011) relata que as despesas variáveis são aquelas que oscilam de modo proporcional com o nível de produção ou atividade, onde seus valores dependem de forma diretamente da quantidade produzida. Martins (2010) afirma que toda atividade econômica tem despesas, e com isso, as despesas variáveis são denominadas como despesas proporcionalmente ligadas às variações da produção, vendas ou outra atividade da empresa. Por exemplo: gastos com comissões de vendedores e Fretes para entrega de produtos fabricados.

## **2.4 Margem de Contribuição**

Segundo Bezerra e Caroli (2015), a margem de contribuição é o quanto a empresa pode gerar de recurso para pagar os custos e despesas fixas e obter lucro, sendo alcançado por meio da diferença entre preço de venda e a soma de todos os custos e despesas variáveis de cada produto ou serviços. Por meio dessa ferramenta podemos também conseguir informações sobre quais produtos são mais rentáveis para a empresa.

Segundo Padoveze (2013) a margem de contribuição reapresenta a parcela de lucro obtido de uma unidade vendida após a dedução dos custos e despesas variáveis.

Abaixo será demonstrada a fórmula matemática para calcular a margem de contribuição unitária:

 $MCu = PV - (CV + DV)$  Onde: MCu: Margem de contribuição unitária; PV: Preço de venda; CV: Custos variáveis; DV: Despesas variáveis.

A margem de contribuição também pode ser expressa em porcentagem, a qual se calcula da seguinte forma:

MC Percentual = Margem de contribuição x 100

Preço Vendas

### **2.5 Ponto de Equilíbrio**

Ponto de equilíbrio é caracterizado como um dos cálculos com maior importância para um bom controle, pois nele os gestores irão identificar o lucro zero onde as receitas de vendas cobrirão todos os gastos de determinado produto, sem ocasionar nenhum tipo de prejuízo ou lucro.

O ponto de equilíbrio é determinado quando a empresa não apresenta lucro e nem prejuízo. Sendo assim, é possível identificar a quantidade necessária de vendas para que a empresa pague todos os seus gastos (SHIMOYA; BARROSO; ABREU, 2012), ou seja, encontre o resultado nulo.

Andrade *et al.* (2012) relatam que no momento em que se determina o ponto de equilíbrio, ou seja, a quantidade mínima a ser vendida para cobrir os gastos das atividades da empresa, qualquer volume adicional de venda torna-se lucro para a organização, assim como qualquer redução gera prejuízo.

O ponto de equilíbrio se divide em três categorias, Schwarzer (2016) expõe que, de acordo com algumas situações, o ponto de equilíbrio muda de acordo com a análise que será realizada, em que as três categorias são conceituadas como: ponto de equilíbrio contábil, ponto de equilíbrio econômico e ponto de equilíbrio financeiro.

Schwazer (2016) salienta que o ponto de equilíbrio contábil se define quando a margem de contribuição obtida através da venda de produtos é capaz de suprir todos os custos e despesas fixas de um período, porém, nesse modelo de análise não é levado em consideração o custo de oportunidade de capital investido, juros de empréstimo e os gastos não desembolsáveis são inseridos.

A fórmula a seguir representa o ponto de equilíbrio contábil em unidade:

Em unidades:

PEC (Unidades) = \_\_\_\_\_\_\_\_\_\_\_Custos Fixos +Despesas Fixas (\$)

Margem de Contribuição Unitária

Em reais:

PEC (\$) = PEC Unitário x Preço de Venda

Para Oliveira (2016) o ponto de equilíbrio econômico tem como objetivo principal informar aos investidores a taxa de retorno em relação ao capital investido, assim, também relata que o ponto de equilíbrio econômico se diferencia dos demais pelo fato de utilizar em seu cálculo a variável "retorno desejado".

É o cálculo que considera além da quantidade de receita total produzida para poder pagar todos os custos totais, também o valor da atualização monetária, ou juros de um período, retorno sobre o capital desejado. Nesta fórmula é necessário aplicação de uma variável denominada de retorno desejado ou custo de oportunidade e o cálculo em unidades é feito da seguinte forma:

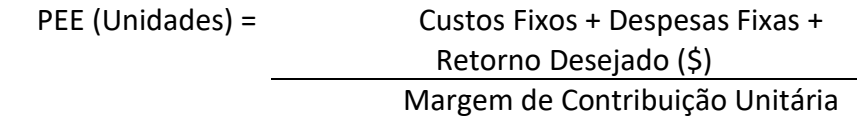

Em reais:

PEE (\$) = PEE Unitário x Preço de Venda

O ponto de equilíbrio financeiro é caracterizado por utilizar os valores essenciais aos custos e despesas fixas totais, sem considerar aqueles que não exigem desembolso, como exemplo, a depreciação.

Melgrioni (2011) relata que no ponto de equilíbrio financeiro são apenas considerados os custos e despesas que geram desembolso, desse modo, desconsiderando a depreciação dos gastos do período.

Assim como apresentado na fórmula abaixo, o ponto de equilíbrio financeiro não leva em consideração os gastos que não exigem uma saída de recurso efetiva, ou seja, aqueles gastos que não geram saída de caixa não são considerados para análise do ponto de equilíbrio financeiro. E o cálculo em unidades é realizado da seguinte forma:

> PEF (Unidades) = Custos Fixos + Despesas Fixas – (Custos e Despesas Não Desembolsáveis) (\$) Margem de Contribuição Unitária

Em reais:

PEF (\$) = PEF Unitário x Preço de Venda

## **2.6 Margem de Segurança**

A margem de segurança pode ser determinada como a quantidade, valor ou percentual de vendas operando acima do valor do ponto de equilíbrio. Colpo et. al. (2015) relata que a margem de segurança é o valor superior de receita que a empresa obtém em relação ao ponto de equilíbrio.

A margem de segurança demonstra a parcela correspondente ao lucro entre a capacidade máxima de produção menos o ponto de equilíbrio contábil unitário. Para Schwarz (2016), a margem de segurança é definida como o espaço onde a empresa pode atuar sem ter o risco de prejuízo. O cálculo em unidades é feito da seguinte forma:

Margem de Segurança (U) = Capacidade Máxima de Produção – PEC (Unidades)

Cálculo feito em reais: Margem de Segurança (\$) = Capacidade Máxima de Produção (\$) – PEC (\$) Cálculo feito em percentual:

> Margem de Segurança (%) = Margem de Segurança (\$)  $\times$  100 Total de Vendas (\$)

# **2.7 Grau de Alavancagem Operacional (GAO)**

O grau de alavancagem operacional (GAO) evidencia a variação no lucro em função da variação nas vendas. O GAO trabalha com a variação para mais ou para menos em relação ao faturamento e quanto isso vai impactar no resultado operacional.

Consoni, Mendes e Soares (2012) relatam que o grau de alavancagem operacional existe por decorrência dos gastos fixos e, quanto maiores forem os gastos fixos em proporção aos gastos variáveis, maior será a alavancagem operacional.

O cálculo é aplicado da seguinte forma:

Grau de Alavancagem Operacional = Variação Percentual no Lucro Operacional Variação Percentual nas Vendas

Sendo assim, a variação obtida pode simular como aumento nas unidades vendidas afeta o lucro, encontrando assim, o grau de alavancagem operacional.

### **3. PROCEDIMENTOS METODOLÓGICOS**

Nesta seção, são apresentados os procedimentos metodológicos, que envolvem o tipo de pesquisa e as técnicas utilizadas para o desenvolvimento do trabalho.

Quanto aos procedimentos técnicos, o estudo se caracteriza pelos cálculos da análise custo-volume-lucro, como: margem de contribuição, ponto de equilíbrio contábil, econômico e financeiro, margem de segurança e grau de alavancagem operacional.

Para efetuar o estudo, a amostra será uma fábrica de óleo de palma no município de Santo Antônio do Tauá-PA, onde foi feita a solicitação das informações necessárias junto à empresa, com a finalidade de coletar informações e, dessa forma, efetuar os cálculos e análises.

A coleta foi feita com os dados registrados que a empresa possui em seu sistema de gestão, sendo eles relacionados a todos os gastos mensais da empresa. Posteriormente foram classificados pelos pesquisadores em custos e despesas, e subdivididos em fixos e variáveis.

Após análise dos controles internos, foram feitos os cálculos dos fatores envolvidos na análise, ou seja, foram identificados: a margem de contribuição, o ponto de equilíbrio contábil, econômico e financeiro; a margem de segurança em unidades, reais e porcentagem e, por fim o grau de alavancagem operacional.

## **4. RESULTADOS E DISCUSSÃO**

O presente estudo foi desenvolvido com base em informações obtidas de uma das filiais da indústria extrativa, denominada doravante de indústria-caso, uma das precursoras no negócio de óleo de palma (ou dendê) no Brasil, com mais de trinta e cinco anos de funcionamento, sendo considerada referência no estado do Pará, pelo sucesso da adequação do dendê às condições climáticas e, do tipo de solo da região, desenvolvendo o agronegócio e a agro industrialização do produto, proporcionando confiabilidade para a inserção de novas empresas deste segmento.

A indústria-caso está situada no município de Santo Antônio do Tauá- PA, conta com 71 funcionários à disposição, a empresa no momento utiliza como fonte de receita a extração e venda do óleo de palma, produzindo e vendendo 6.000 toneladas no mês, a um preço de venda por tonelada de R\$ 2.600,00 obtendo uma receita de venda mensal de R\$15.600.000,00.

Para executar a análise custo-volume-lucro (CVL), foram utilizados dados contábeis extraídos da indústria. Abaixo estão representados nos quadros, custos variáveis, custos fixos, despesas variáveis e, despesas fixas, utilizadas como base de cálculo para as fórmulas apresentadas anteriormente:

## **Quadro 1 - Custos Variáveis**

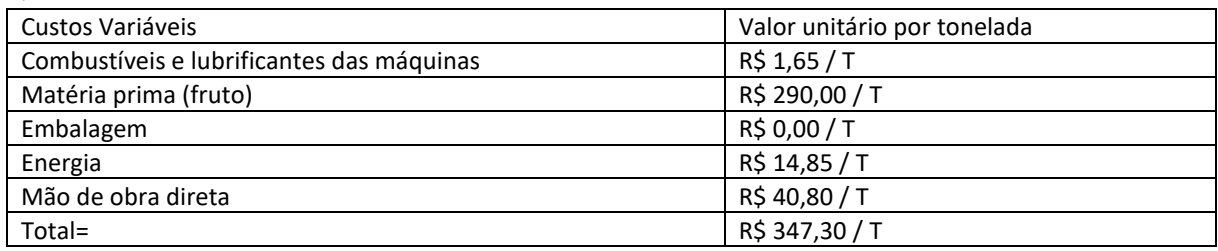

**Fonte: Dados da pesquisa, 2018.**

#### **Quadro 2 - Custos Fixos**

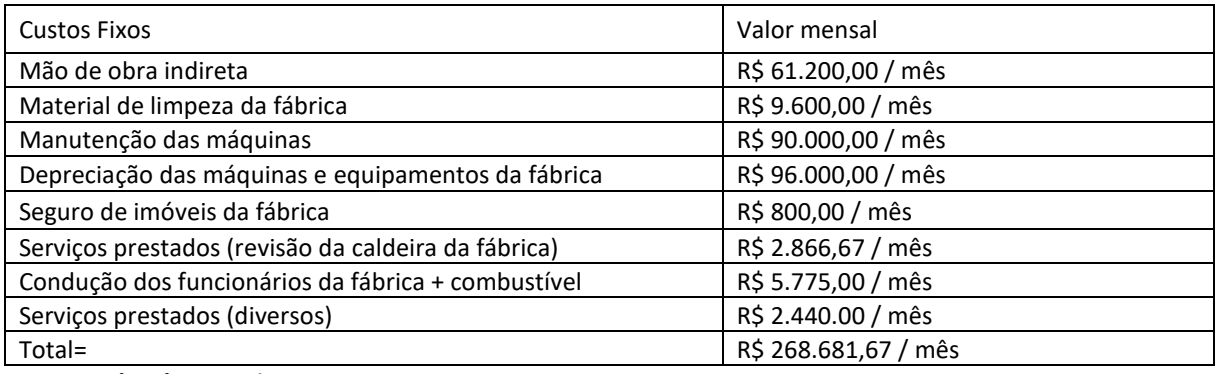

# **Fonte: Dados da pesquisa, 2018.**

#### **Quadro 3 - Despesas variáveis**

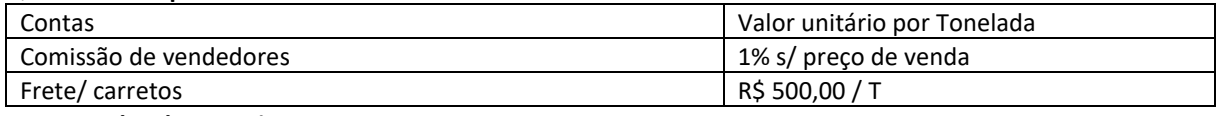

**Fonte: Dados da pesquisa, 2018.**

#### **Quadro 4 - Despesas Fixas**

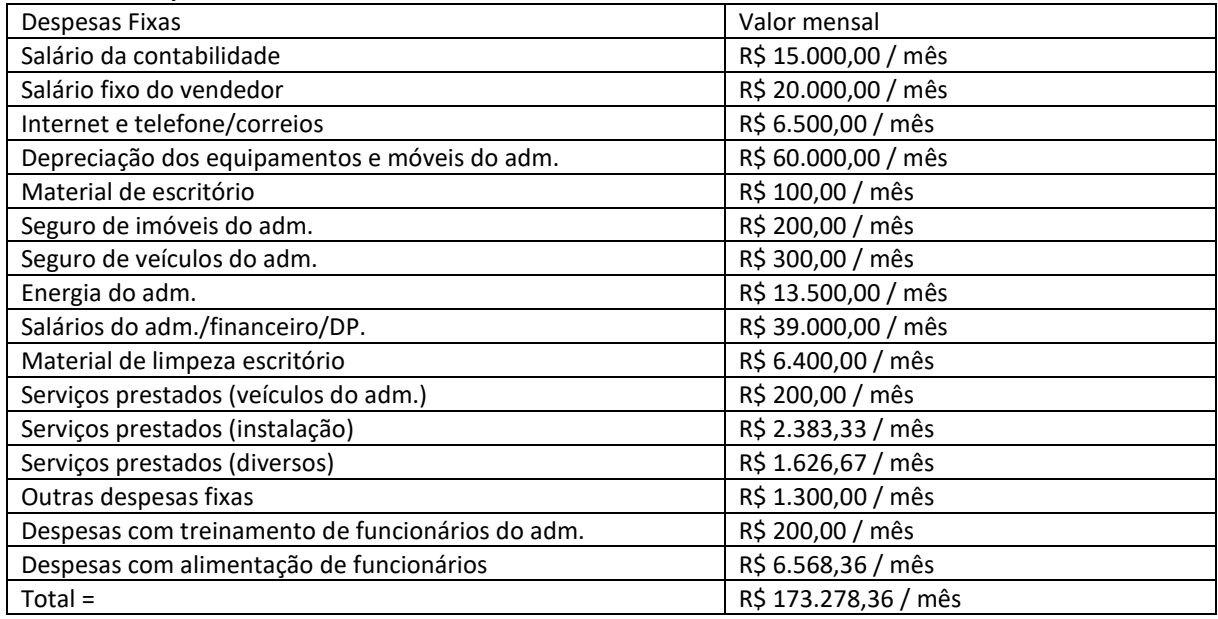

**Fonte: Dados da pesquisa, 2018.**

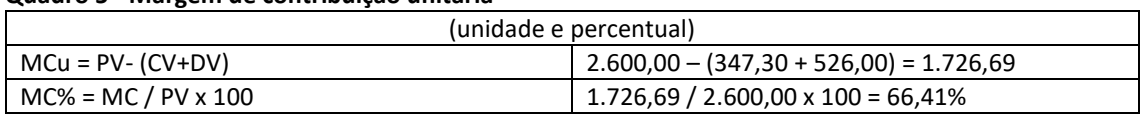

#### **Quadro 5 - Margem de contribuição unitária**

**Fonte: Dados da pesquisa, 2018.**

Na margem de contribuição, observou-se que, para cada tonelada de óleo de palma produzido e vendido, ele contribui com R\$ 1.726,69 para cobrir os custos e despesas fixas, além da geração de lucro para fábrica, em percentual, a margem de contribuição representa 66,41% da tonelada do óleo vendido. Como base de cálculo, foi utilizado o preço de venda, deduzindo os custos e as despesas variáveis identificados no quadro I e no quadro III; nos custos variáveis, quadro I, a conta embalagens não tem custo, pois o óleo de palma fica armazenado em recipiente próprio e, quando vendido, é transportado em carretas com capacidade de 30 toneladas, que descarregam o óleo no recipiente próprio dos seus clientes.

#### **Quadro 6 - Ponto de Equilíbrio Contábil**

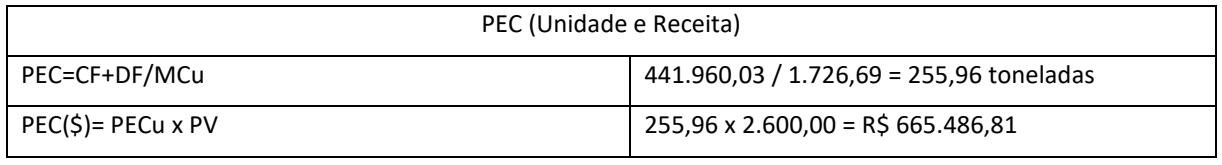

**Fonte: Dados da pesquisa, 2018.**

No quadro 6, foi identificado que a empresa precisa vender aproximadamente 256 toneladas do óleo de palma por mês, proporcionando uma receita de R\$ 665.486,81 que cobre todos os seus gastos de modo que não se obtenha lucro nem prejuízo. Foram utilizados todos os custos e despesas fixas, identificados nos quadros 2 e 4, alguns serão abaixo esclarecidos; nos custos fixos, quadro 2; a conta serviços prestados diversos correspondem à dedetização da parte fabril. Já nas despesas fixas, quadro 4, a conta serviços prestados (instalação) é o gasto com a manutenção do prédio, pintura e reparos do prédio. A conta serviços prestados diversos é o gasto com dedetização do setor administrativo.

Na conta outras despesas fixas constam despesas não dedutíveis, que é o gasto com multas de veículos do administrativo e despesas legais, que são os gastos com registros de atos constitutivos na junta comercial, taxas de emissão de licenças junto à prefeitura e, órgãos ambientais. Por fim, a conta despesas com treinamento de funcionários do administrativo, que é o gasto com treinamento de brigada de incêndio.

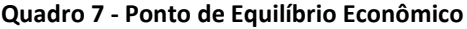

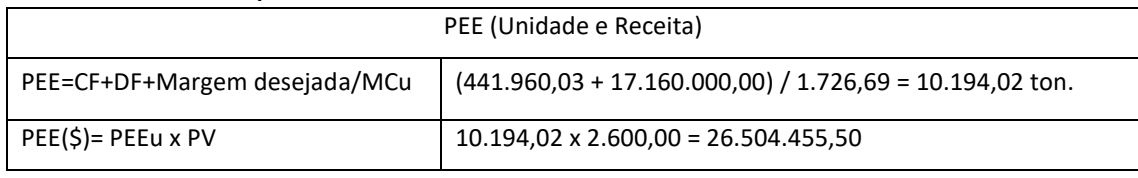

**Fonte: Dados da pesquisa, 2018.**

No quadro 7, encontramos a quantidade de aproximadamente 10.195 toneladas que a indústria precisa vender para obter uma receita de R\$ 26.504.455,50, para que possa cobrir todos os seus gastos e obter um retorno desejado, que foi encontrado calculando-se 10% sobre a receita bruta, ficando no valor de R\$ 17.160.000,00.

#### **Quadro 8 - Ponto de Equilíbrio Financeiro**

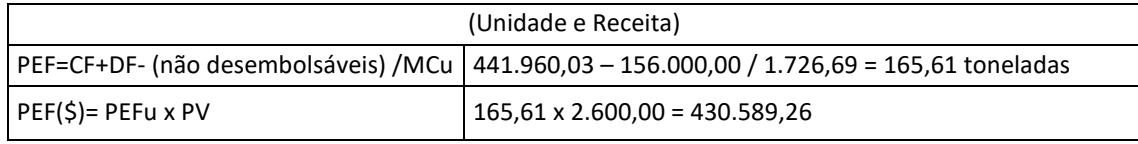

**Fonte: Dados da pesquisa, 2018.**

No quadro 8, foi identificado por meio do ponto de equilíbrio financeiro, que a empresa necessita vender no mínimo, aproximadamente 166 toneladas do óleo de palma, para obter uma receita de R\$ 430.589,26 e cobrir todos os seus gastos, deduzindo apenas as despesas não desembolsáveis (que não apresentam saída de caixa), incluídos nesta conta constam, a depreciação das máquinas e equipamentos fabril e, depreciação dos equipamentos e móveis do administrativo identificada nos quadros 2 e 4 respectivamente.

| <b>DRE</b>                 | <b>PEC</b>     | <b>PEE</b>        | <b>PEF</b>     |
|----------------------------|----------------|-------------------|----------------|
| (=) faturamentos           | R\$ 665.488,95 | R\$ 26.504.455,50 | R\$430.589,26  |
| (-) custo variável         | R\$ 88.895,39  | R\$ 3.540.440,24  | R\$ 57.517,71  |
| (-) despesa variável       | R\$ 134.633,53 | R\$ 5.362.055,23  | R\$ 87.111,52  |
| (=) margem de contribuição | R\$441.960,03  | R\$ 17.601.960,03 | R\$ 285.960,03 |
| (-) custo fixo             | R\$ 268.681,67 | R\$ 268.681,67    | R\$ 172.681,67 |
| (-) despesa fixa           | R\$ 173.278,36 | R\$ 173.278,36    | R\$ 113.278,36 |
| (=) resultado operacional  | R\$ 0,00       | R\$ 17.160.000,00 | R\$ 0,00       |

**Quadro 9 – Demonstração de resultados dos pontos de equilíbrio** 

**Fonte: elaborado pelos autores, 2018.** 

No quadro 9, comprovou-se que, se a empresa faturar R\$ 665.488,95, no ponto de equilíbrio contábil, apresentado no quadro 4, não terá lucro nem prejuízo. E se a mesma faturar R\$ 26.504.455,50, no ponto de equilíbrio econômico, quadro 5, alcançará o lucro desejado de R\$ 17.160.000,00. Por fim, se a empresa reduzir seu faturamento ao mínimo, como demonstrado no ponto de equilíbrio financeiro, quadro 6, em R\$ 430.589,26 e, desconsiderando as despesas não desembolsáveis, não terá lucro nem prejuízo.

### **Quadro 10 - Margem de segurança**

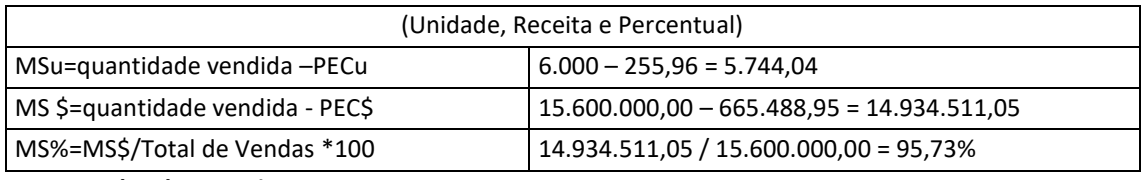

**Fonte: Dados da pesquisa, 2018.**

No quadro 10, observou-se que a margem de segurança da indústria está acima do ponto de equilíbrio contábil em aproximadamente 5.745 toneladas, e em R\$ 14.934.511,05, em percentual, representa uma segurança de 95,73% na sua receita bruta de vendas. Através dos valores encontrados observamos que a mesma poderá diminuir em torno de 5.745 toneladas que não haverá prejuízo.

| <b>GGAO</b> | <b>DRE</b>          | Menos 10%         | Atual             | <b>Mais 10%</b>   | Variação  | Variação |
|-------------|---------------------|-------------------|-------------------|-------------------|-----------|----------|
|             |                     |                   |                   |                   | negativa  | positiva |
| $(=)$       | Faturamento         | R\$ 14.040.000,00 | R\$ 15.600.000,00 | R\$ 17.160.000,00 | (10%)     | 10%      |
| $(-)$       | Custos Variáveis    | R\$ 1.492.649,13  | R\$ 1.658.499,03  | R\$ 1.824.348,93  |           |          |
| $(-)$       | Despesas Variáveis  | R\$ 2.840.400,00  | R\$ 3.156.000,00  | R\$ 3.471.600,00  |           |          |
| $(=)$       | Margem de           | R\$9.706.950,87   | R\$ 10.785.500,97 | R\$ 11.864.051,07 |           |          |
|             | Contribuição        |                   |                   |                   |           |          |
| $(-)$       | <b>Custos Fixos</b> | R\$ 268.681,67    | R\$ 268.681,67    | R\$ 268.681,67    |           |          |
| $(-)$       | Despesas Fixas      | R\$ 173.278,36    | R\$ 173.278,36    | R\$ 173.278,36    |           |          |
| (=)         | Resultado           | R\$9.264.990,84   | R\$ 10.343.540,94 | R\$ 11.422.091,04 |           |          |
|             | Operacional         |                   |                   |                   | (10, 43%) | 10,43%   |

**Quadro 11 - Grau de Alavancagem operacional (GAO)**

**Fonte: Dados da pesquisa, 2018.**

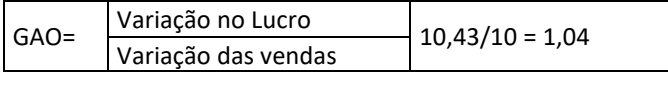

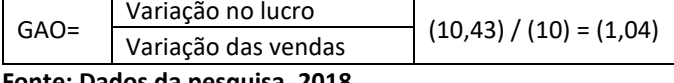

**Fonte: Dados da pesquisa, 2018.**

Com base nas variações encontradas para o cálculo do GAO, quadro 11, foi observado que se a empresa aumentar seu retorno em 10%, como é o desejo de seus gestores e foi colocado no PEE, quadro 7, seu resultado operacional aumentará em aproximadamente 10,43%, dividindo a variação do lucro pela variação das vendas temos um resultado em torno de 1,04%, ou seja, para cada 1% de aumento da venda vai impactar em 1,04% no resultado operacional, positivamente ou negativamente, como demonstrado.

Foi possível observar que a empresa tem uma margem de contribuição de R\$1.726,69 para cobrir custos e despesas fixas, e por meio do ponto de equilíbrio contábil foi identificada a quantidade aproximada de 260 toneladas necessárias para chegar ao ponto nulo, e subsequente tendo encontrado o ponto de equilíbrio econômico, em que é necessária a venda de aproximadamente 10.195 toneladas para atingir um retorno desejado e, respectivamente, foi encontrado o ponto de equilíbrio financeiro, que demonstra a quantidade mínima de 166 toneladas necessárias para cobrir seus custos e despesas fixas, menos as suas despesas não desembolsáveis.

A margem de segurança se deu em torno de 95,73% de todo seu faturamento atingindo uma receita no valor de R\$ 14.934.511,05, e o grau de alavancagem é capaz analisar que um aumento de 10% irá provoca uma variação de 1,04% no resultado operacional para cada produto vendido. E com o fornecimento destes dados a empresa poderá observar todas as oscilações que ocorrerem com os principais pontos abordados, garantindo as melhores informações para tomada de decisão.

## **5. CONSIDERAÇÕES FINAIS**

No processo de tomada de decisão, o gestor, necessita ter todos os seus dados e informações de forma relevante e fidedigna, sendo estas bem fundamentadas e confiáveis. A análise custo-volume-lucro é a ferramenta ideal para auxiliar a empresa nesse trabalho de gestão.

O objetivo do trabalho foi alcançado, de modo que foi possível realizar os cálculos da margem de contribuição, os pontos de equilíbrio contábil, econômico e financeiro, as margens de segurança em unidades, receita e porcentagem, assim como gerar o grau de alavancagem operacional.

Analisando os cálculos, conclui-se que os resultados para fábrica de óleo de palma são positivos, pois ela consegue suprir todos os seus custos e despesas com muita facilidade, gerando lucro. Vale ressaltar que, após a realização da pesquisa, foi possível identificar a quantidade necessária a ser vendida para a empresa chegar na estabilidade contábil, econômica e financeira, além de identificar a contribuição na venda de uma tonelada de óleo de palma e a sua margem de segurança, assim, como projetar uma futura alavancagem operacional.

Por fim, conclui-se que a análise custo-volume-lucro aplicada nesta pesquisa foi totalmente viável e eficaz na fábrica de óleo de palma, no município de Santo Antônio do Tauá-PA, como também, é uma ferramenta viável a qualquer outra empresa do setor industrial. Vale destacar que a análise custo-volume-lucro proporciona maior segurança aos gestores em seus planejamentos e tomadas de decisões presentes e futuras.

Como sugestão para pesquisas futuras, a aplicação da análise custo-volume-lucro em um período maior de tempo, fazendo uma abordagem que seja possível comparar os períodos da sazonalidade e como essa variação afeta os resultados da empresa, para obter uma amplitude maior de análise.

## **REFERÊNCIAS**

ANDRADE, Mário Geraldo Ferreira de; MORAIS, Márcio Iris de; MUNHÃO, Eder Eugênio; PIMENTA, Paulo Roberto. Controle de custos na agricultura: um estudo sobre a rentabilidade na cultura da soja. **Custos e Agronegócio Online**, Recife, v.8, n.3, p.24-45, jul./set. 2012.

ARAÚJO, Juliana Silva de; PESSOA, Luiz Gustavo Sena Brandão; SANTIAGO, Josicarla Soares; SOARES, Yara Magaly Albano. A análise custo-volume-lucro como ferramenta gerencial para tomada de decisão: um estudo de caso em uma indústria alcooleira do estado da Paraíba, 2016. **XXIII Congresso Brasileiro de Custos.** Porto de Galinhas, Pernambuco, nov. 2016.

BALTZAN, Paige; PHILLIPS, Amy. **Sistemas de informação**. Ed. 1. São Paulo: McGraw-Hill, 2012.

BASSAN, Heder; TREUHERZ, Jefferson. A relação Custo/Volume/Lucro: um estudo em uma indústria metalúrgica no município de Sinop - MT. **XXX Encontro Nacional de Engenharia de Produção**. São Carlos, São Paulo, out. 2010.

BEZERRA, Washington Lucena; CAROLI, Adhemar A. de. Análise de custo, volume e lucro: uma perspectiva de controle gerencial nas micro e pequenas empresas, 2015. **Revista Radeca**, São Paulo, v. 2, n. 1, p. 45-64, jan./jun. 2015.

BRUNI, Adriano Leal; FAMÁ, Rubens. **Gestão de custos e formação de preços: com aplicações na calculadora HP 12C e Excel**. Ed. 5. São Paulo: Atlas, 2011.

COLPO, Iliane; MEDEIROS, Flaviani Souto Bolzan; AMORIN, Anderson Luís Walker; WEISE, Andreas Dittmar. **Análise do Custo-Volume-Lucro auxiliando na tomada de decisão: o caso de uma microempresa.** Revista da Micro e Pequena Empresa, Campo Limpo Paulista, v. 9, n. 3, p. 22-36, set./dez. 2015.

CONSONI, Silvia; MENDES, Ivan Oliveira de Vieira; SOARES, Rodrigo Oliveira. Grau de alavancagem operacional e alisamento de resultados contábeis. **XIX Congresso Brasileiro de Custos.** Bento Gonçalves, Rio Grande do Sul, nov.2012.

COSTA, Cinthia Cabral da; GUILHOTO, Joaquim José Martins; IMORI, Denise. Importância dos setores agroindustriais na geração de renda e emprego para a economia brasileira. **Revista de Economia e Sociologia Rural**, Brasília, vol. 51, n. 4, p. 363-388, out./dez. 2013.

CREPALDI, Silvio Aparecido. **Contabilidade Gerencial**: Teoria e Prática. Ed. 5. São Paulo: Atlas, 2011.

\_\_\_\_\_\_. **Curso Básico de Contabilidade de Custos**. Ed. 5. São Paulo: Atlas, 2010.

CRUZ, June Alisson Westarb. **Gestão de custos:** perspectivas e funcionalidades. Curitiba: Intersaberes, 2014.

FERREIRA, Silvio Oliveira do Amaral. **Análise Custo-Volume-Lucro:** um estudo em uma empresa do setor alimentício no estado do Rio Grande do Norte, 2016. (Monografia). Universidade Federal do Rio Grande do Norte, UFRN. Natal, Rio Grande do Norte, 2016.

FIORIN, Ivone; BARCELLOS, Sabrina Sobrinho; VALLIM, Calos Roberto. Gestão de custos através da análise CVL: um estudo de caso em uma agroindústria de laticínios. **XXI Congresso Brasileiro de Custos.** Natal, Rio Grande do Norte, nov.2014.

HARTAMANN, Jaqueline; BEHR, Ariel; MARCOLIN, Carla Bonato. Aplicação da análise custovolume-lucro na proposta de expansão dos negócios de uma empresa de pequeno porte do setor metalúrgico. **Revista de contabilidade Dom Alberto**, Santa Cruz do Sul, v.1, n.8, p. 01- 24, dez. 2015.

LAZZAROTTO, Joelsio José. Importância do planejamento para a tomada de decisão na produção agrícola. **Jornal Agapomi**, Vacaria, Rio Grande do Sul, n. 245, p. 03-04, out. 2014.

MARTINS, Eliseu. **Contabilidade de custos**. Ed. 10. São Paulo: Atlas, 2010.

MARION, José Carlos; RIBEIRO, Osni Moura. **Introdução à contabilidade gerencial**. Ed. 2. São Paulo: Saraiva, 2014.

MEGLIORINI, Evandir. **Custos análise e gestão**. Ed.3. São Paulo: Pearson Prentice Hall, 2011.

MERCHEDE, Alberto; MOREIRA, Francisco Otavio. **Custos e Formação de Preço para Instituições de Ensino**. São Paulo: Atlas, 2011.

OGATA, Alexandre**. Contabilidade geral**: Coleção resumos para concursos, V. 33, Ed.2. São Paulo: Juspodivm. p. 18, 2018.

PADOVEZE, Clovis Luis. **Contabilidade de custos:** teoria, prática, Integração com Sistemas de Informações (ERP). São Paulo: Cengage Learning, 2013.

SANTOS, Luciano Aparecido dos; MARION, José Carlos; KETTLE, Waggnoor Macieira. Gestão estratégica de custos: um enfoque gerencial utilizando análise CVL na produção de leite da fazenda UNASP EC. **Custos e Agronegócio Online**, Recife, v.10, n.3, p.24-37, jul./set. 2014.

SCHWARZER, Natália Cristine Busch. **Analise custo/volume/lucro e formação de preços de venda da empresa Cartonel Nergel LTDA**, 2016. (Monografia). Universidade do Vale do Taquari, UNIVATES. Lajeado, Rio Grande do Sul, mai. 2016.

SHIMOYA, Aldo; BARROSO, Marilia de Fatima da Costa Mello; ABREU, Getulio da Silva. O Custo/Volume/Lucro no processo decisório – um estudo de caso na agropecuária leiteira de Campos dos Goytacazes. **XXXII Encontro Nacional de Engenharia de Produção**. Bento Gonçalves, Rio Grande do Sul, out. 2012.